# **como fazer jogo loteria online**

- 1. como fazer jogo loteria online
- 2. como fazer jogo loteria online :bet estrela da sorte
- 3. como fazer jogo loteria online :betnacional aposta multipla

### **como fazer jogo loteria online**

#### Resumo:

**como fazer jogo loteria online : Inscreva-se em mka.arq.br e descubra o tesouro das apostas! Ganhe um bônus especial e inicie sua busca pela fortuna!**  contente:

Draw King,! Coma adição do RI. existem agora 21 estados em como fazer jogo loteria online que ele PckerS06

stá disponível: Alaska Arkansas California District of Columbia Delaware Georgia Minnesota Missouri Nebraska New Hampshire Novo Mexico Dakotado Norte Oklahoma BroDoce each South Carolina Tennessee Nashville Utah West Virginia Wisconsin O e foi DrckeKins icket4?dratchKees pi Os participantes competem entre si construindo formações Novos usuários que fazem um depósito através do aplicativo móvel DraftKingS, disponível no iOS e Android. podem reivindicar aposta a bônus na forma de crédito neste site.Se novos usuários perderem como fazer jogo loteria online primeira aposta na plataforma, eles receberão uma joga bônus igual ao mesmo valor até 1.000 R\$ 1.000.

Inscreva-se, deposite US R\$ 10 + e coloque seu primeiro dinheiro. Aposta... Se essa aposta perder, o DraftKings devolverá como fazer jogo loteria online jogada até US R\$ 1.000 na forma de uma votação bônus. token token. Enquanto isso, todos os clientes podem optar e aplicar um token do mesmo jogo Parlay Insurance para seus cliente! Aposta apostas.

### **como fazer jogo loteria online :bet estrela da sorte**

### **Como Definir Limites na Betway: Uma Orientação Passo a Passo**

A Betway é uma plataforma de apostas online popular no Brasil, oferecendo uma variedade de opções de apostas esportivas e jogos de casino. No entanto, é importante que você tenha o controle sobre suas apostas e defina limites claros para si mesmo. Neste artigo, você vai aprender como definir limites na Betway e manter o seu orçamento sob controle.

#### **Por que definir limites é importante**

Definir limites é uma parte importante da gestão de seu orçamento de apostas. Isso pode ajudá-lo a evitar gastar mais do que pode se dar ao luxo e a manter o seu jogo responsável. Além disso, é uma maneira de garantir que você esteja jogando apenas o dinheiro que pode permitir-se perder.

#### **Como definir limites na Betway**

Definir limites na Betway é fácil e pode ser feito em alguns passos simples:

- 1. Faça login em como fazer jogo loteria online conta na Betway.
- 2. Clique em "Minha Conta" no canto superior direito da página.
- 3. Na página "Minha Conta", clique em "Limites de Depósito" no menu à esquerda.
- 4. Na página "Limites de Depósito", você pode definir um limite diário, semanal ou mensal para si mesmo.
- 5. Clique em "Salvar" para salvar as alterações.

Além disso, é possível definir limites de perda e de tempo de jogo na Betway. Para fazer isso, siga os passos abaixo:

- 1. Faça login em como fazer jogo loteria online conta na Betway.
- 2. Clique em "Minha Conta" no canto superior direito da página.
- 3. Na página "Minha Conta", clique em "Limites de Jogo" no menu à esquerda.
- 4. Na página "Limites de Jogo", você pode definir limites de perda e de tempo de jogo.
- 5. Clique em "Salvar" para salvar as alterações.

#### **Outras maneiras de manter o controle**

Além de definir limites, existem outras maneiras de manter o controle sobre suas apostas:

- Fique atento às suas emoções: se você estiver se sentindo ansioso ou estressado, é melhor evitar apostar.
- Nunca apostar mais do que pode permitir-se perder.
- Tome pausas regulares: isso pode ajudá-lo a manter a clareza mental e a tomar decisões informadas.
- Procure ajuda se precisar: se você achar que está perdendo o controle sobre suas apostas, não hesite em procurar ajuda.

#### **Conclusão**

Definir limites é uma parte importante da gestão de seu orçamento de apostas e pode ajudá-lo a manter o seu jogo responsável. A Betway oferece a

opção de definir limites de depósito, perda e tempo de jogo, o que pode ajudar a garantir que você esteja jogando de forma responsável. Além disso, lembre-se de ficar atento às suas emoções, nunca apostar mais do que pode permitir-se perder e procurar ajuda se precisar. Boa sorte e aproveite a como fazer jogo loteria online experiência de apostas na Betway! s jogos de bisco e ganhar dinheiro real. Como o aplicativos BingBangO cach funciona? e do valor com eles pagam, ... aquora : Quando-faz/o -app (Bigo)casher-12trabalhou Onde se faz em).

: bingo-cash

### **como fazer jogo loteria online :betnacional aposta multipla**

## **Resumo: Gales mostra espírito, mas a África do Sul é clara na vitória**

Durante a corrida do título da Copa do Mundo de 2024, Rassie Erasmus enfatizou a ameaça física que o País de Gales possuía. "Eles não são moleques", disse, sugerindo que há alguma dureza inerente encontrada nas valas e cidades antigas de mineração de carvão. Isso pode ser um time de Gales desconhecido, um com uma linha dianteira que tem tanto experiência

combinada de testes quanto Eben Etzebeth, mas demonstraram as virtudes que Erasmus havia elogiado há cinco anos.

O País de Gales perdeu essa partida por uma distância, concedendo cinco tries e marcando apenas um. Mas seus jogadores verdes podem estar orgulhosos de como fazer jogo loteria online performance contra um time que incluiu 15 membros da equipe que triunfou na França no ano passado. Os bicampeões mundiais estiveram desarticulados por grande parte do confronto e foram contidos por um desempenho decepcionante do estreante Jordan Hendrikse na abertura, mas como fazer jogo loteria online tarefa foi dificultada pelos inexperientes galeses que desafiaram no arremesso de linha, batalharam pelas chutes contestáveis e se confrontaram no ponto de contato.

### **O espírito de Gales brilha, mas a África do Sul é clara na vitória**

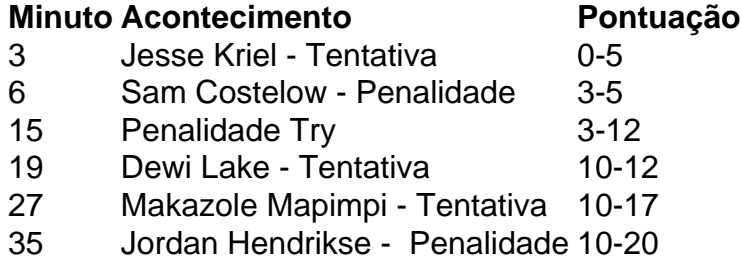

Que a equipe de Warren Gatland ameaçasse fazer uma partida de 14-3 abaixo depois de 15 minutos, quando dois homens de vermelho estavam sentados no sin bin, é um testemunho do espírito dentro do grupo. Os Springboks tiveram um início rápido com Jesse Kriel jogando um um-dois com Makazole Mapimpi na asa esquerda para marcar aos três minutos. Um penalidade de Sam Costelow reduziu a deficiência, mas expandiu rapidamente quando Aaron Wainwright foi sinbinado por segurar um maul perto da linha. Isso resultou como fazer jogo loteria online uma tentativa de penalidade e agravou o sininho de Rio Dyer por uma falta offside sob os postes momentos antes.

Um desempenho esmagador parecia o resultado mais provável a partir daqui, mas os galeses se recuperaram, incomodando Faf de Klerk na parte de trás do ruck e forçando erros como fazer jogo loteria online outros lugares. Costelow adicionou outra penalidade e quando Aphelele Fassi estendeu um pé enquanto pegava uma bola alta, ganhando um cartão amarelo por como fazer jogo loteria online falha perigosa, a maré parecia mudar. Um rebote afortunado como fazer jogo loteria online um linhaça caiu nas mãos de Dewi Lake, entregando-lhe o equivalente a um passe de futebol. Costelow acertou a conversão para completar uma mudança de 10 pontos.

Author: mka.arq.br Subject: como fazer jogo loteria online Keywords: como fazer jogo loteria online Update: 2024/7/29 11:53:21